## **Demandes non assignées, différentes de terrier\***

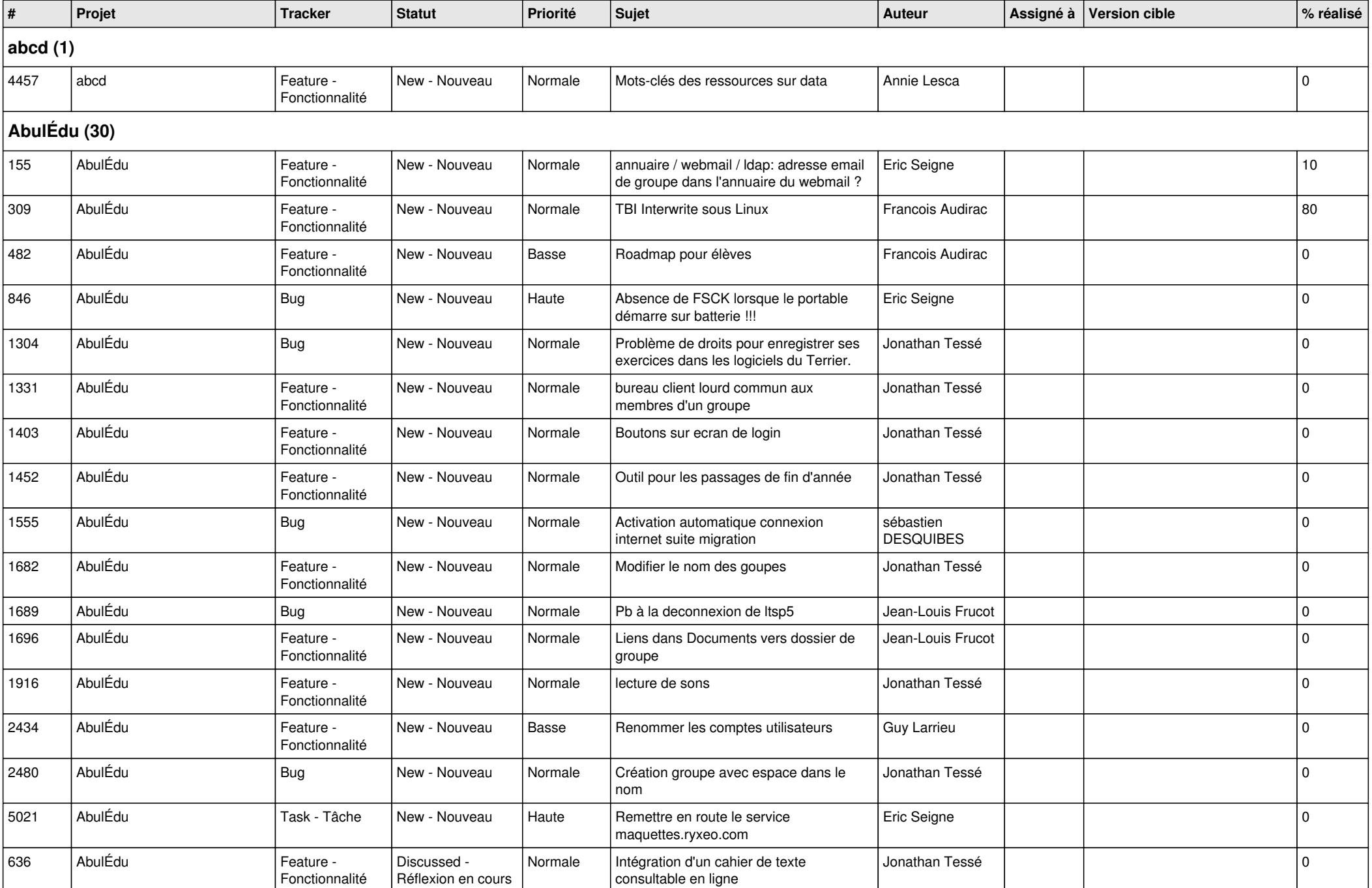

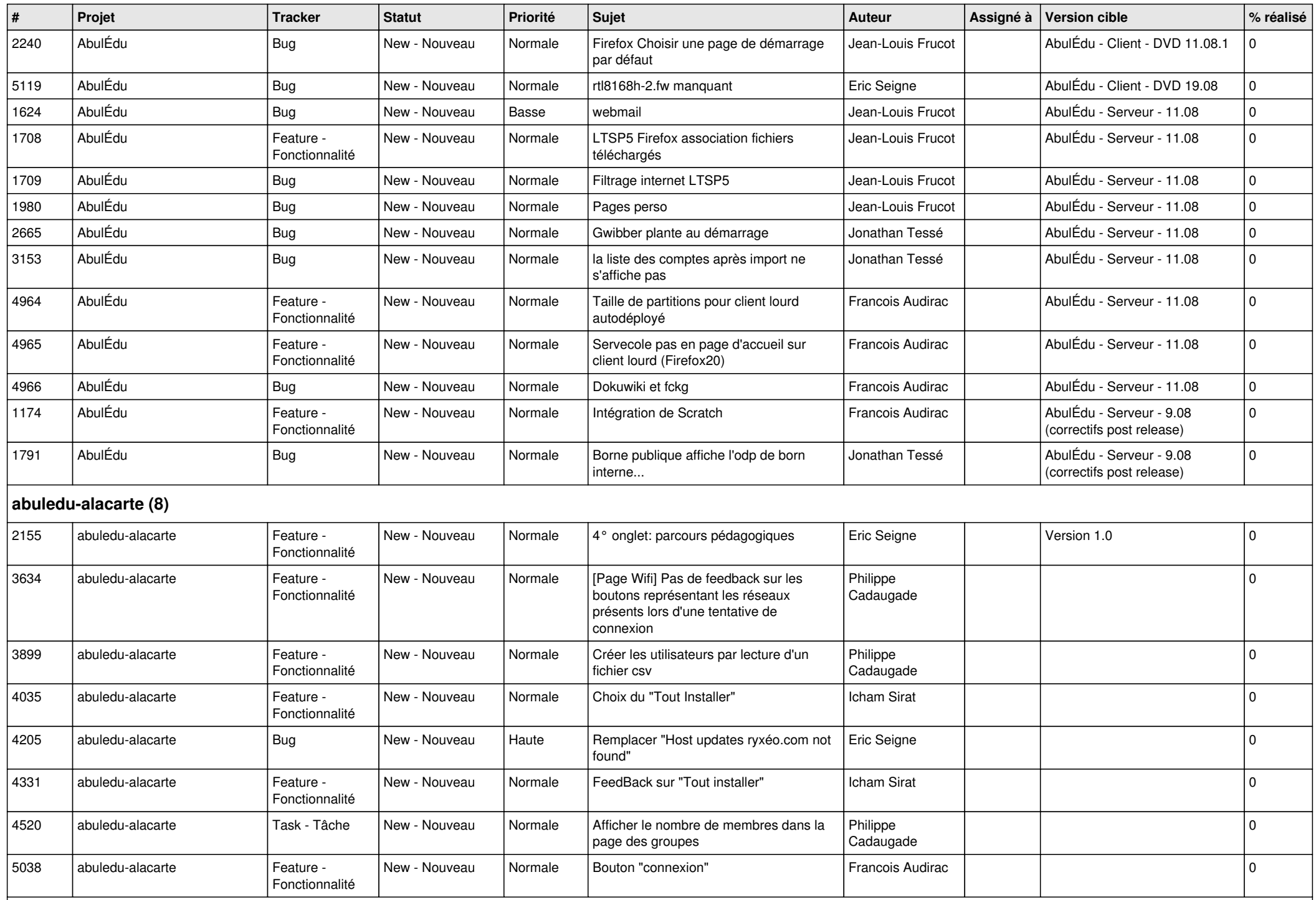

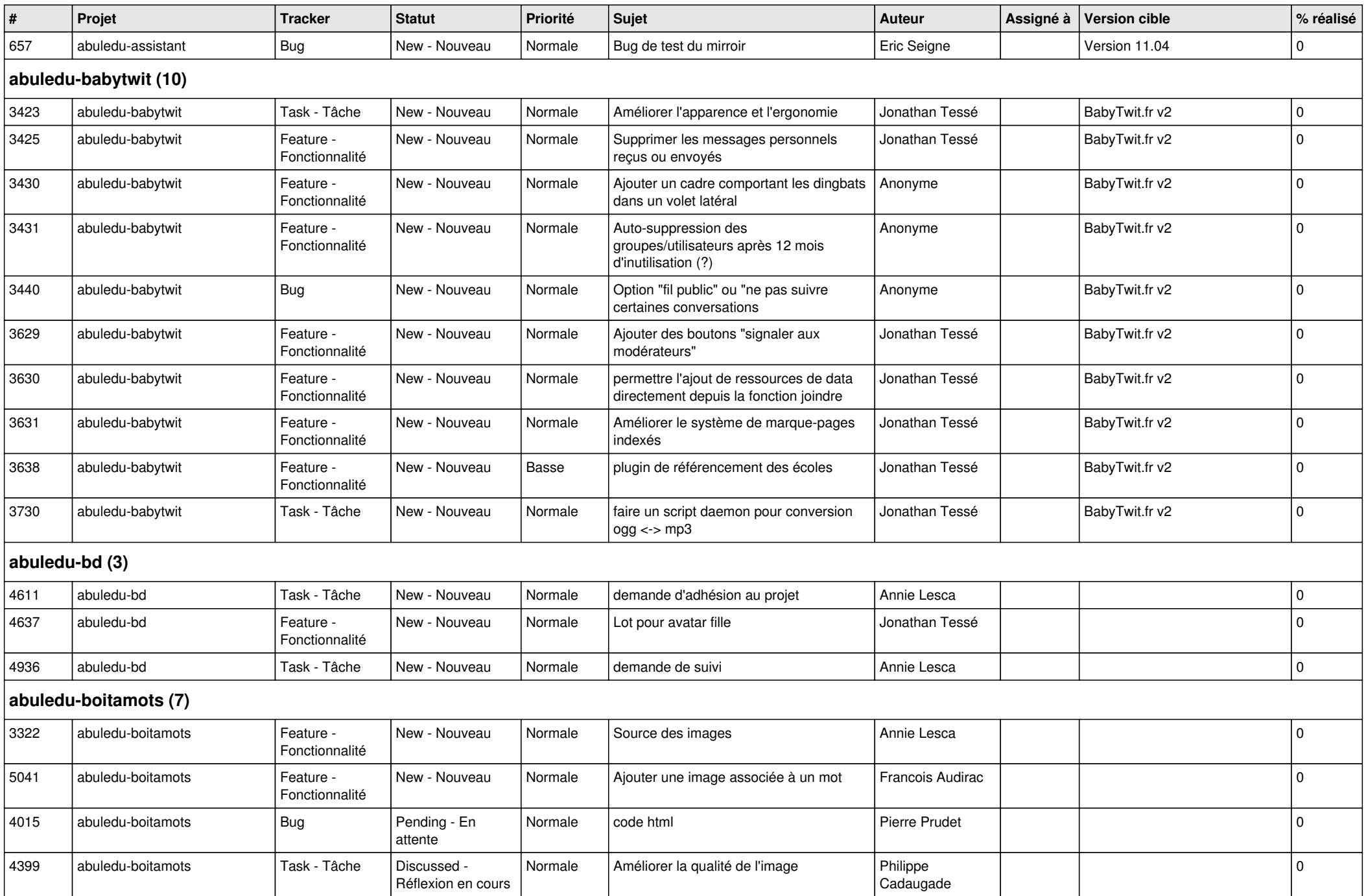

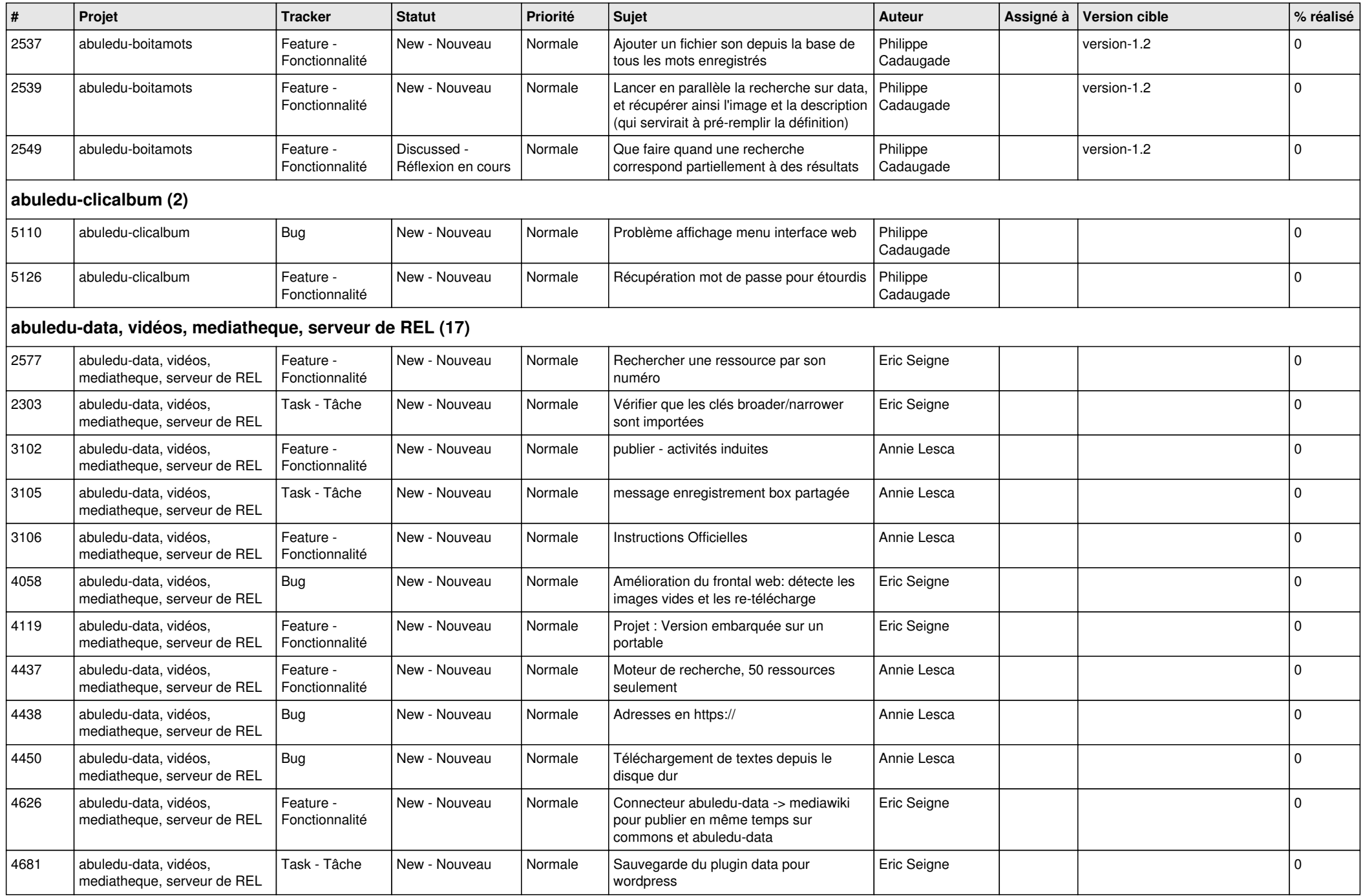

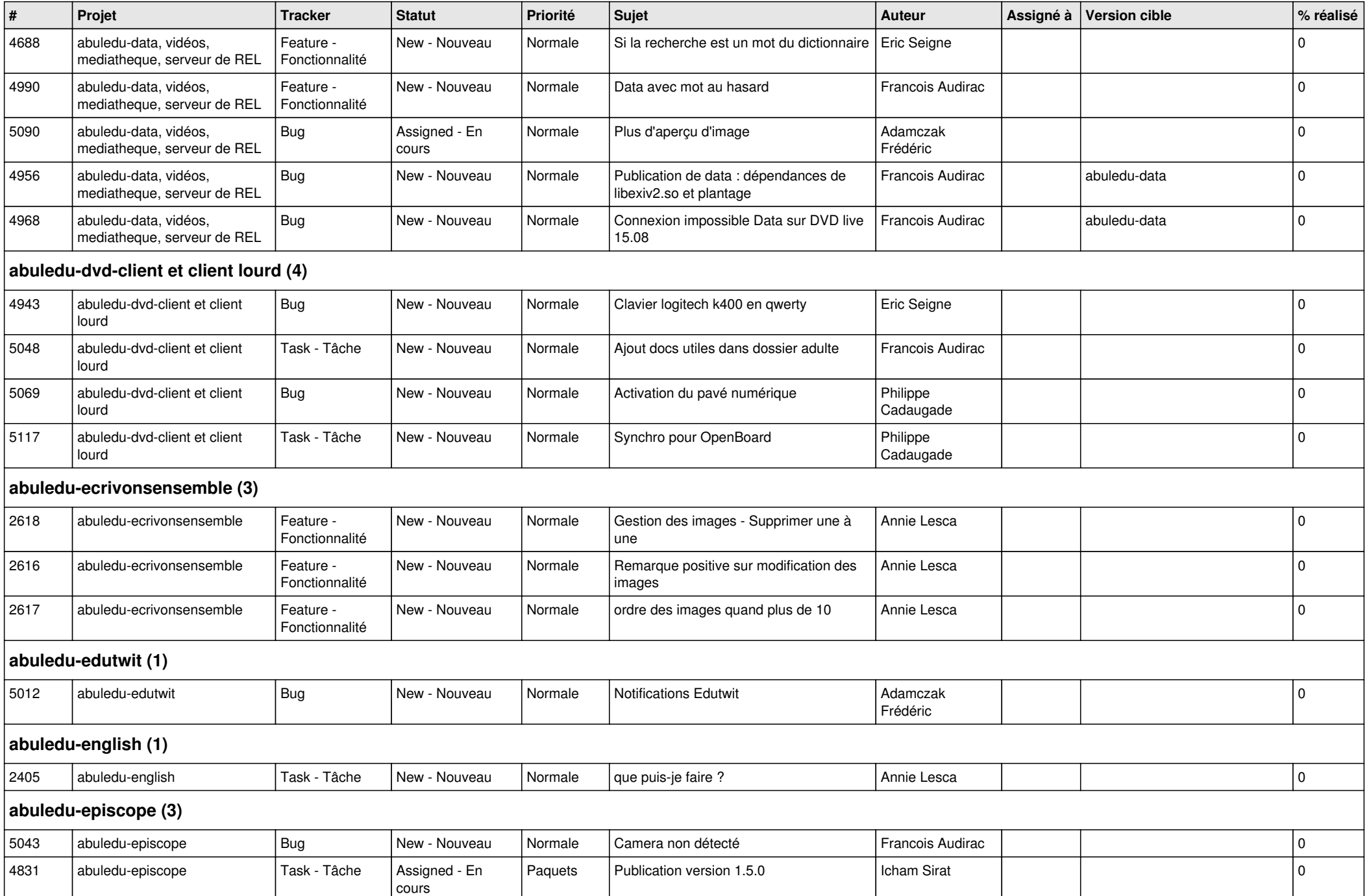

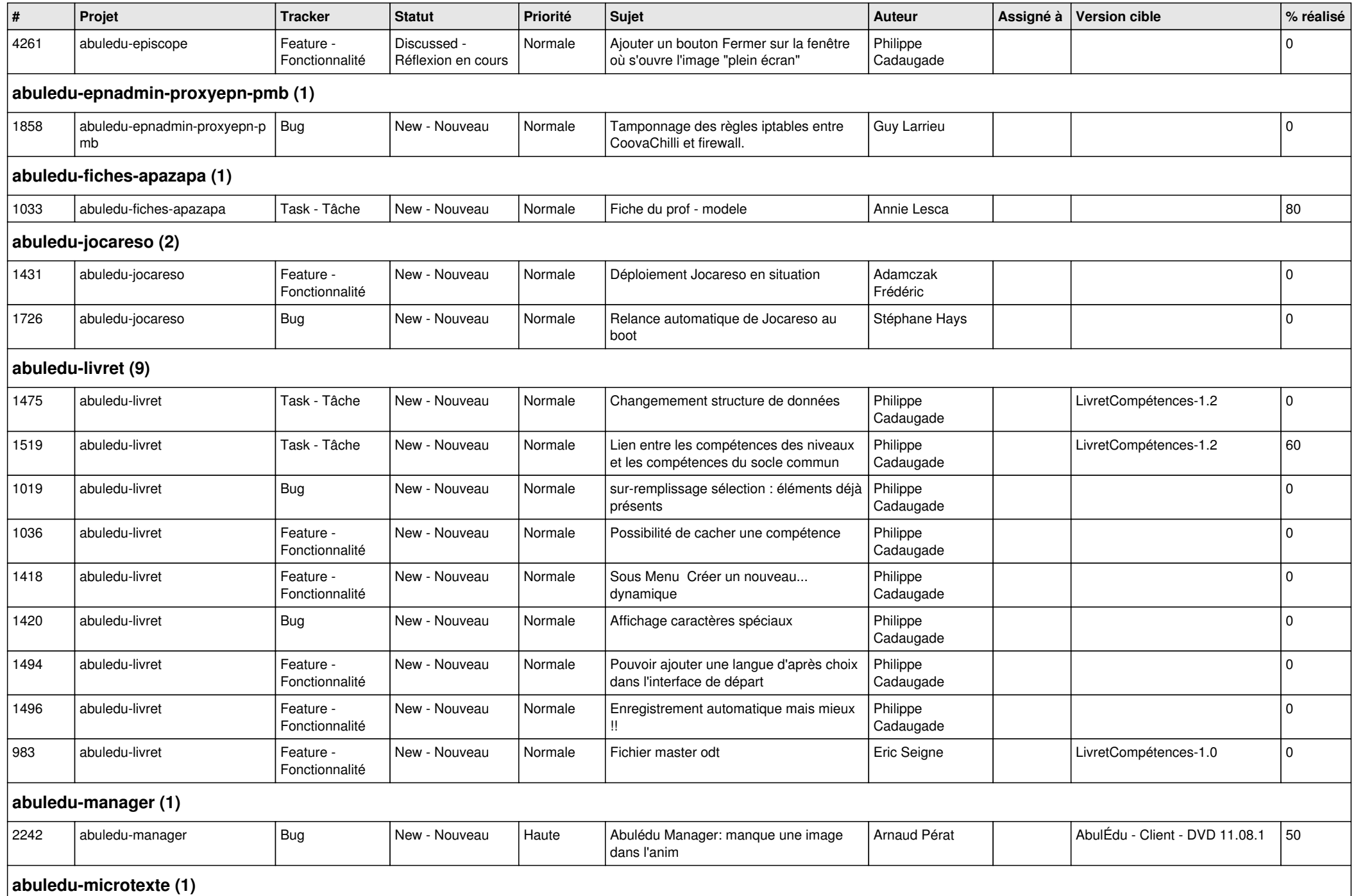

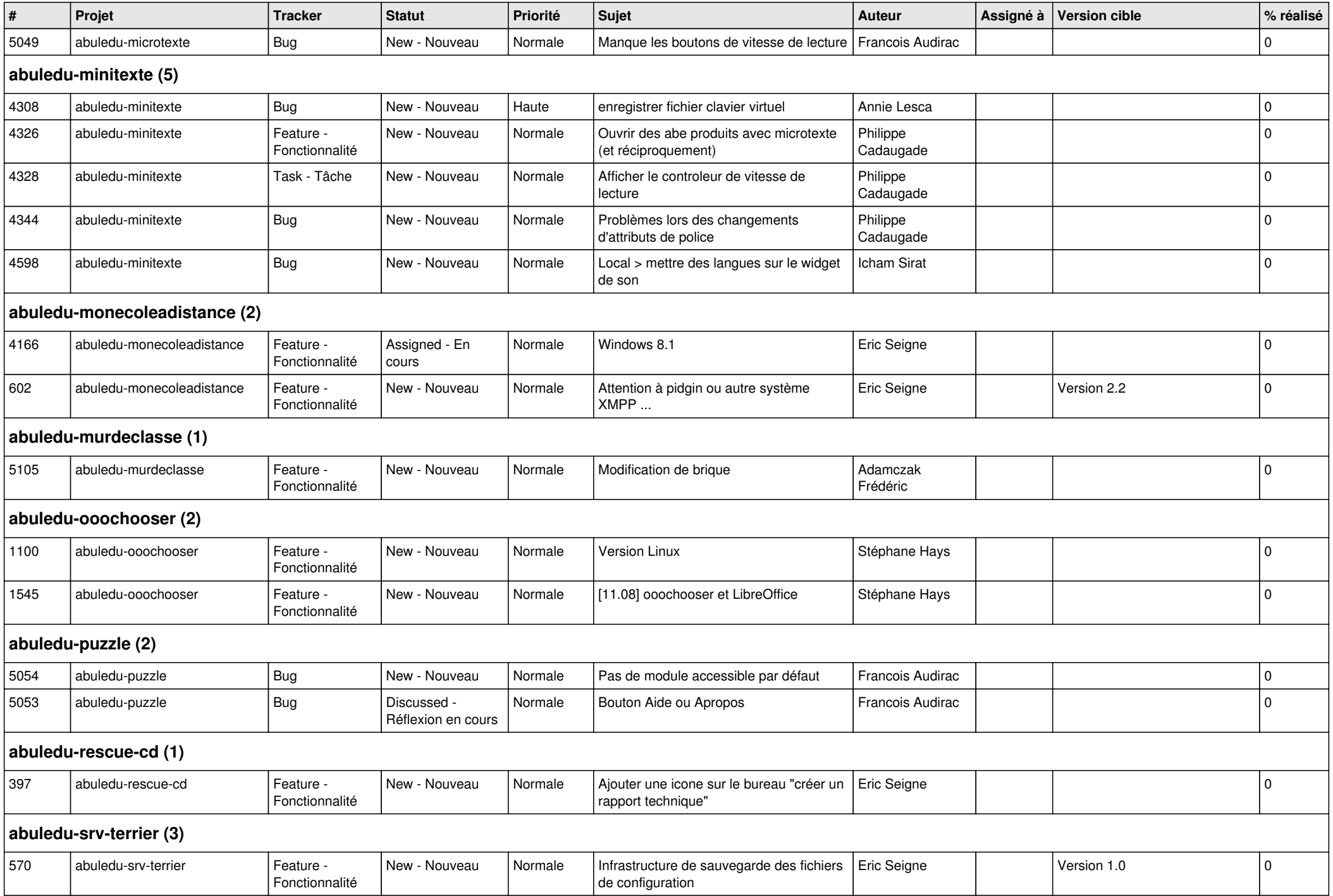

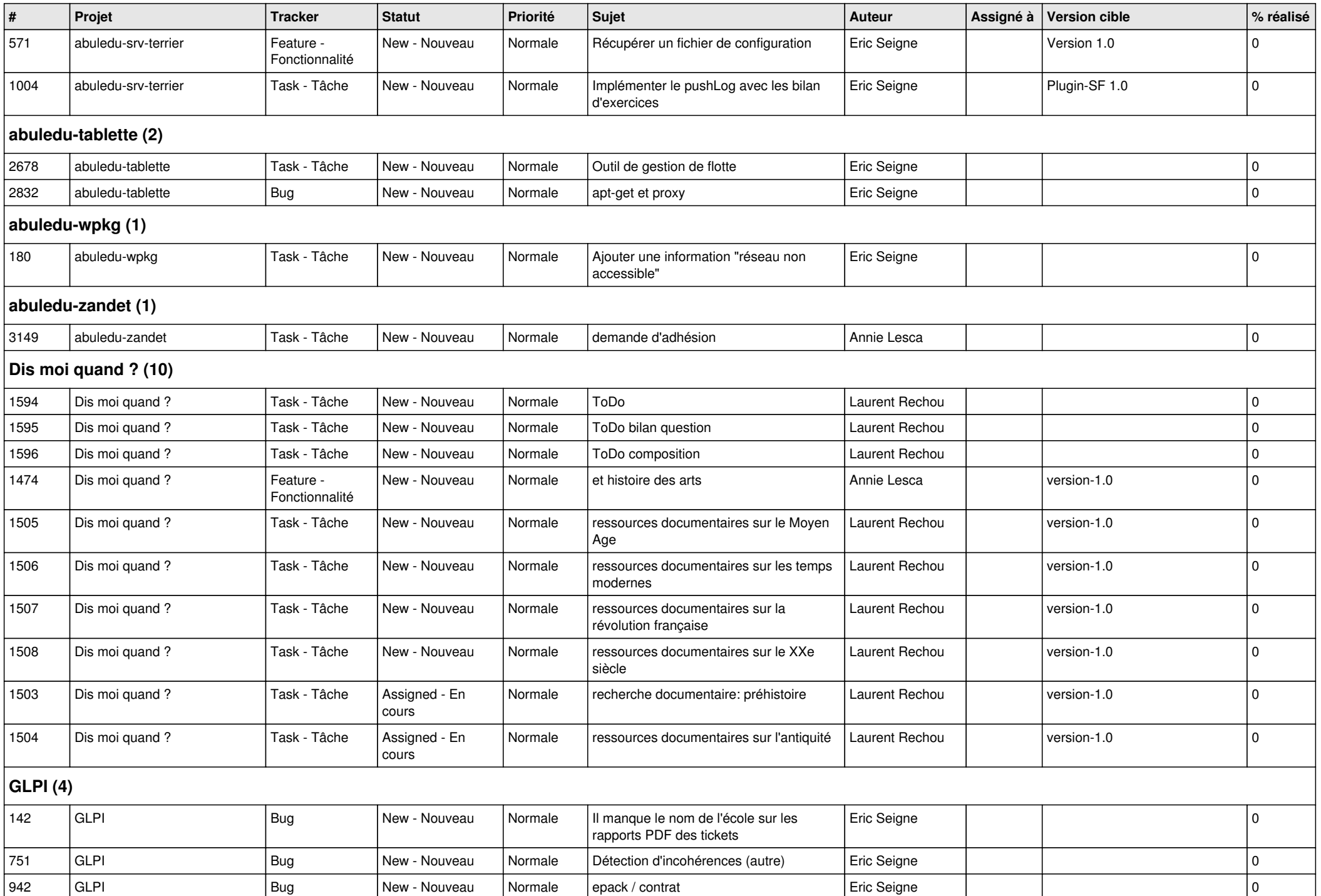

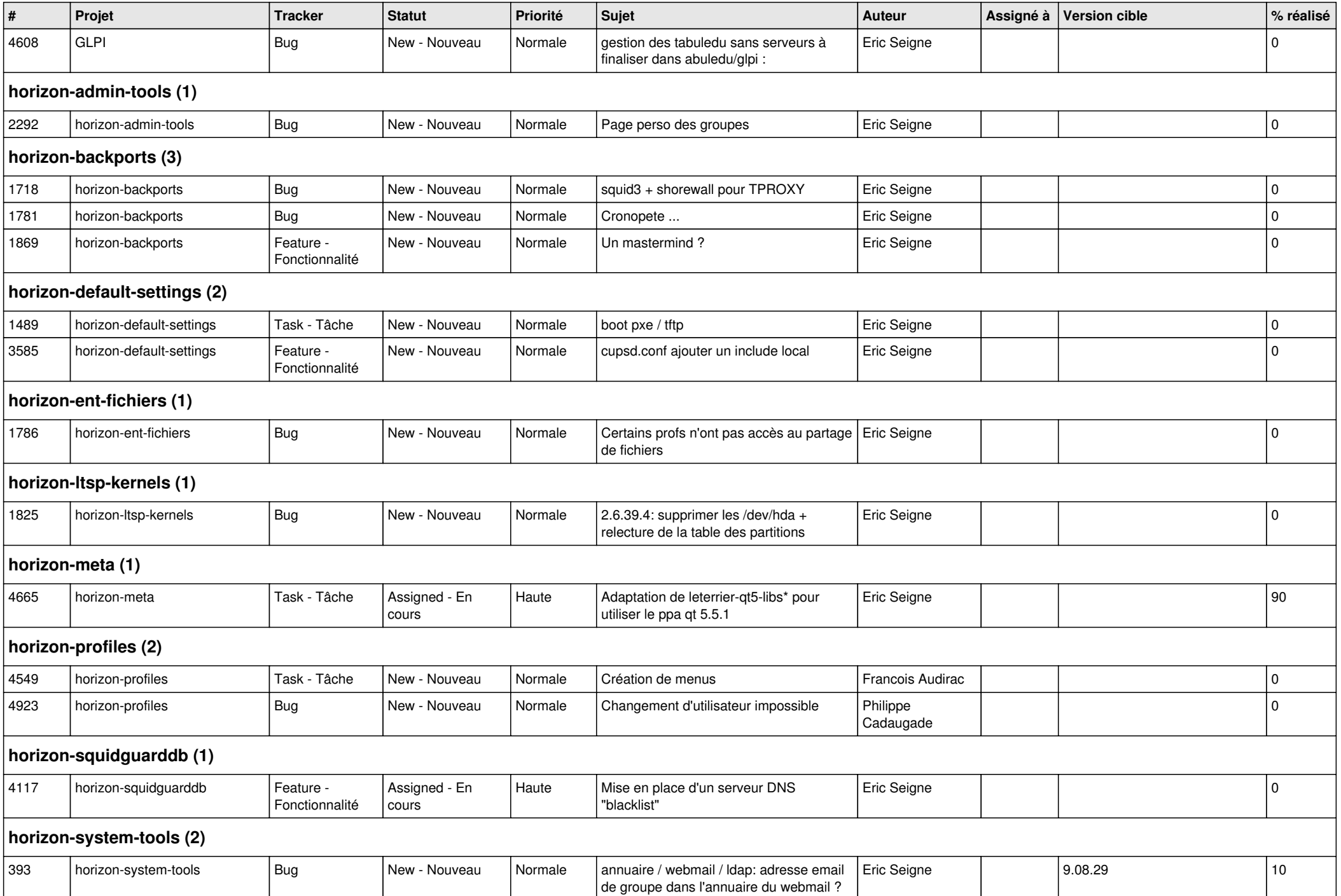

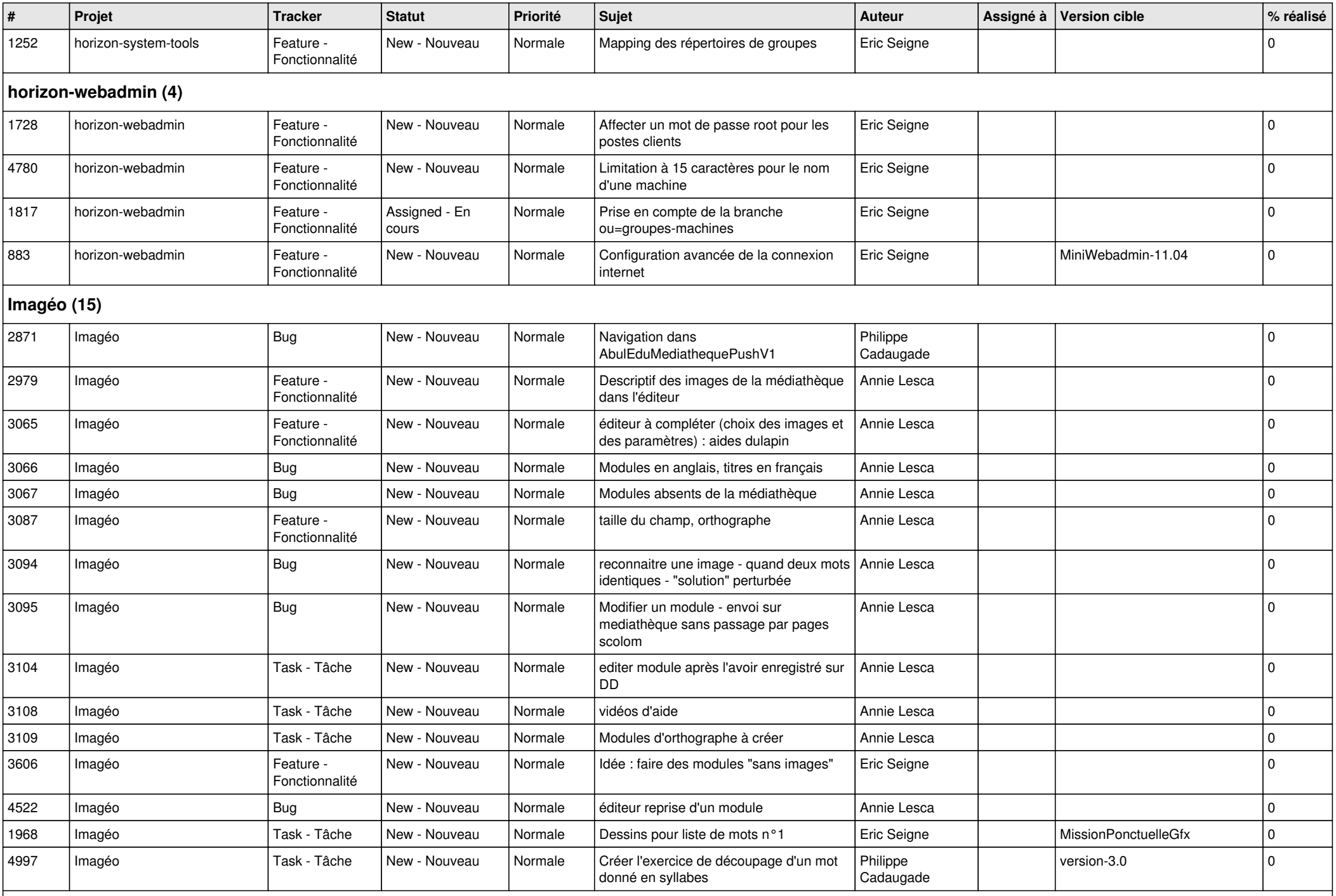

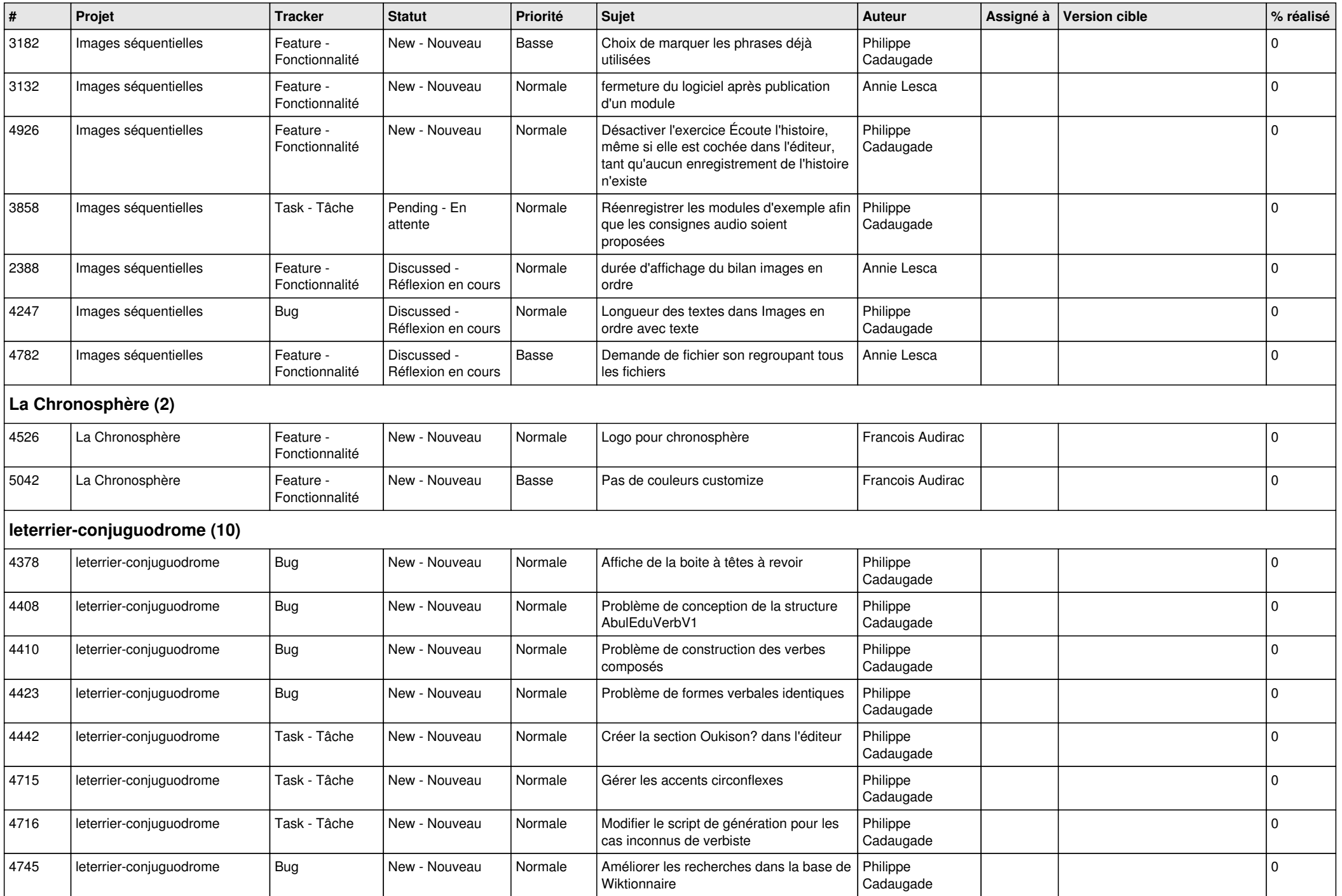

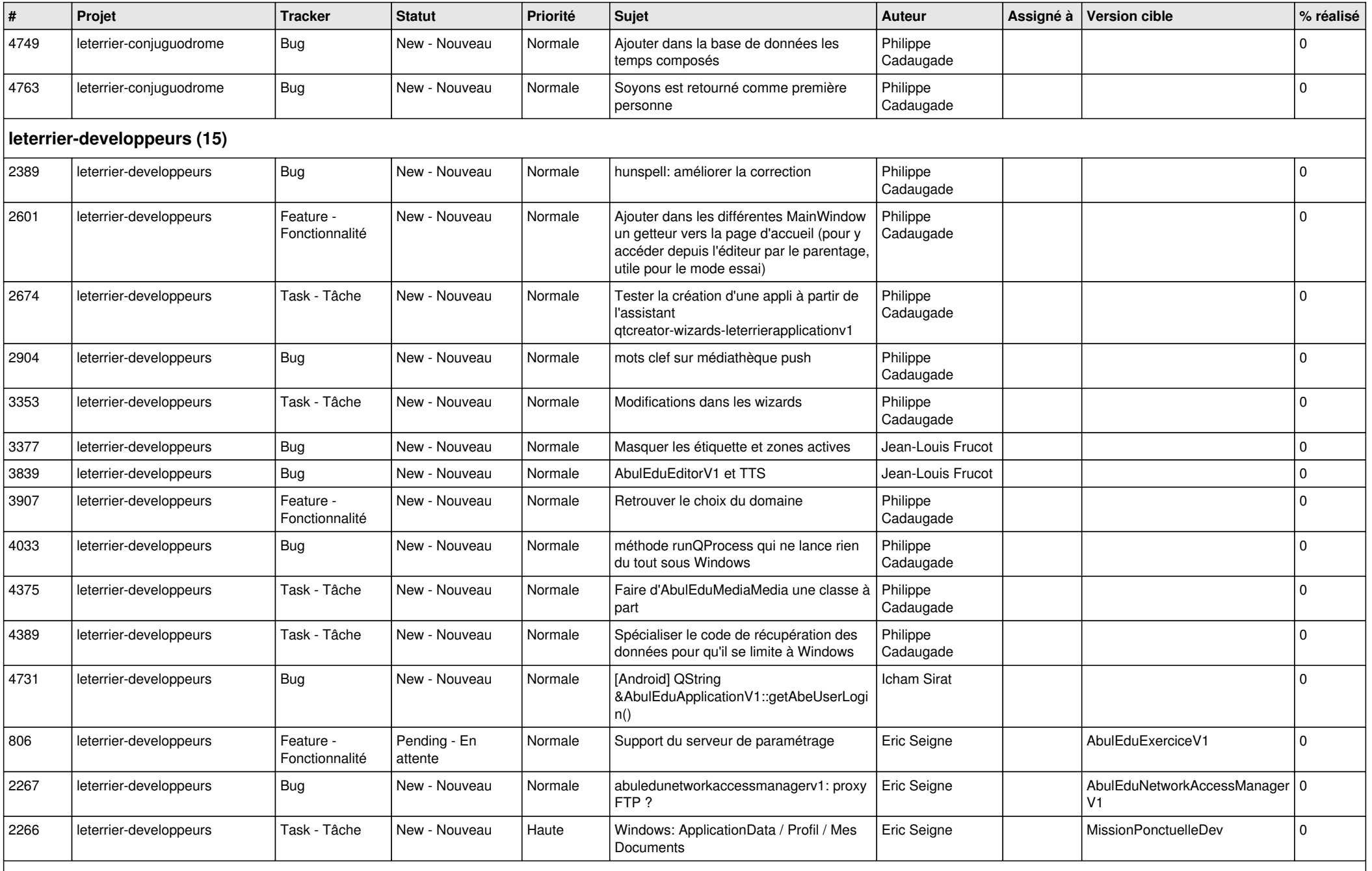

**Malle aux phrases (1)**

![](_page_12_Picture_426.jpeg)

![](_page_13_Picture_421.jpeg)

![](_page_14_Picture_112.jpeg)